## How to rotate a view on a titleblock

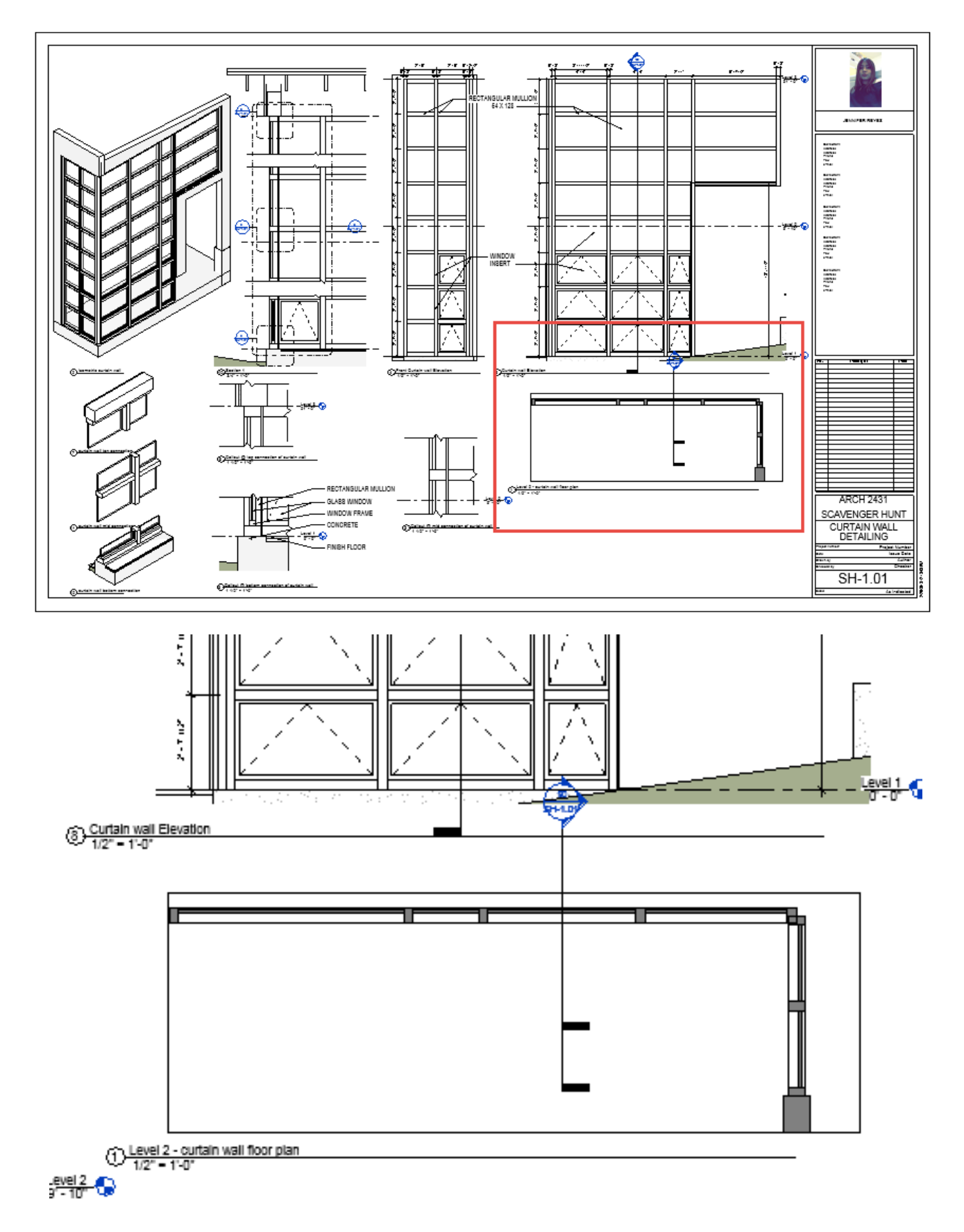

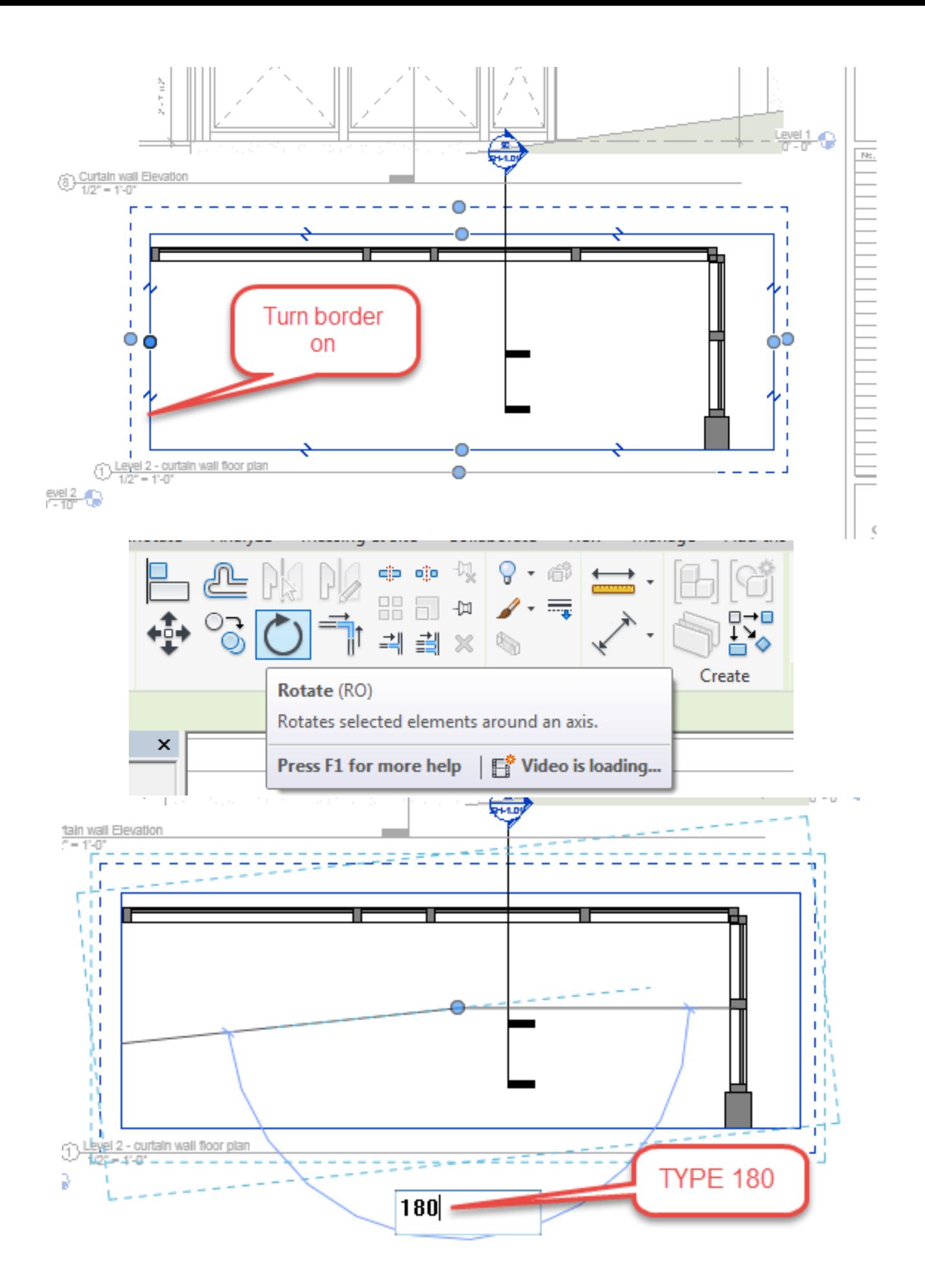

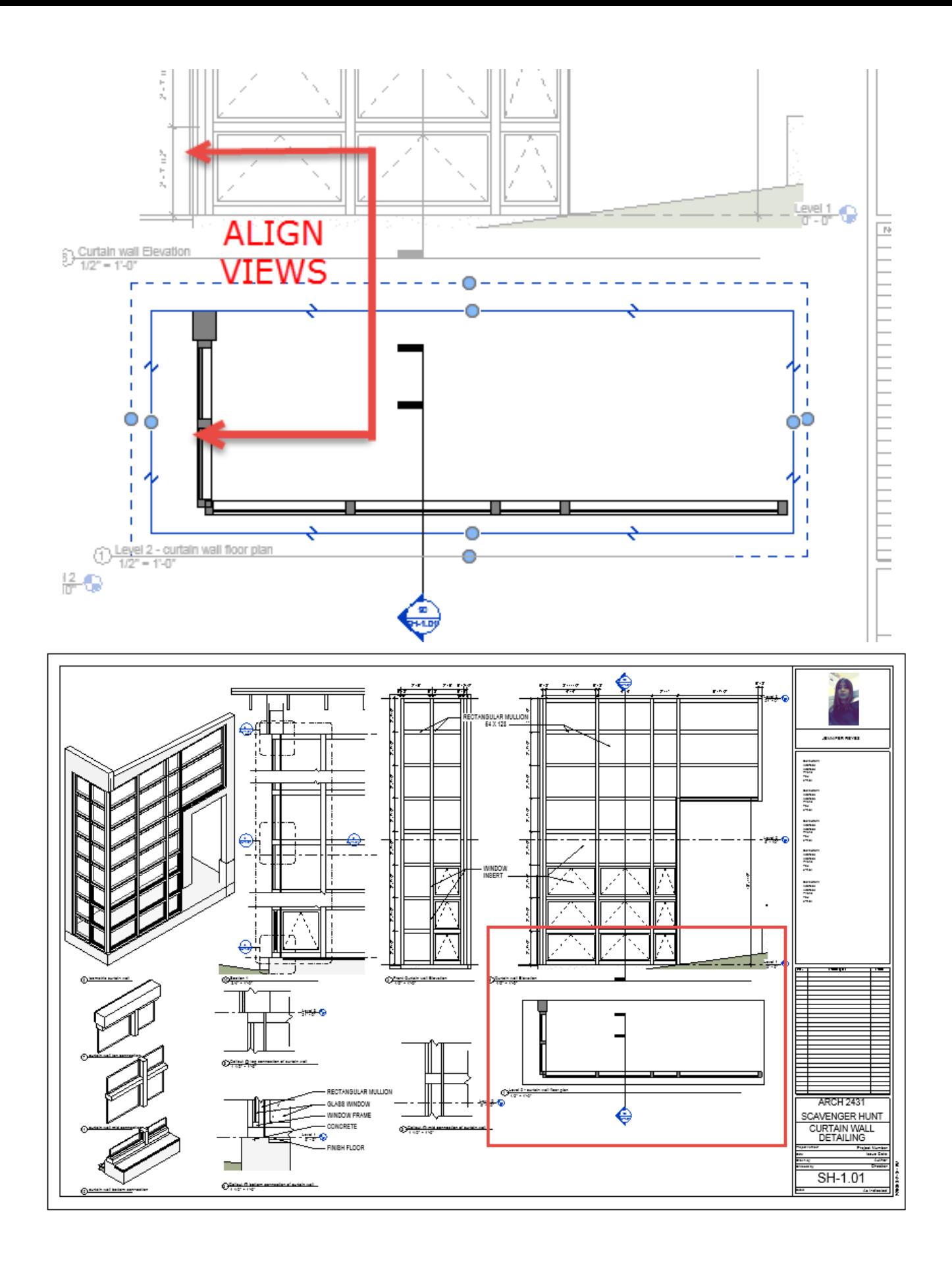